## **Online Enrollment**

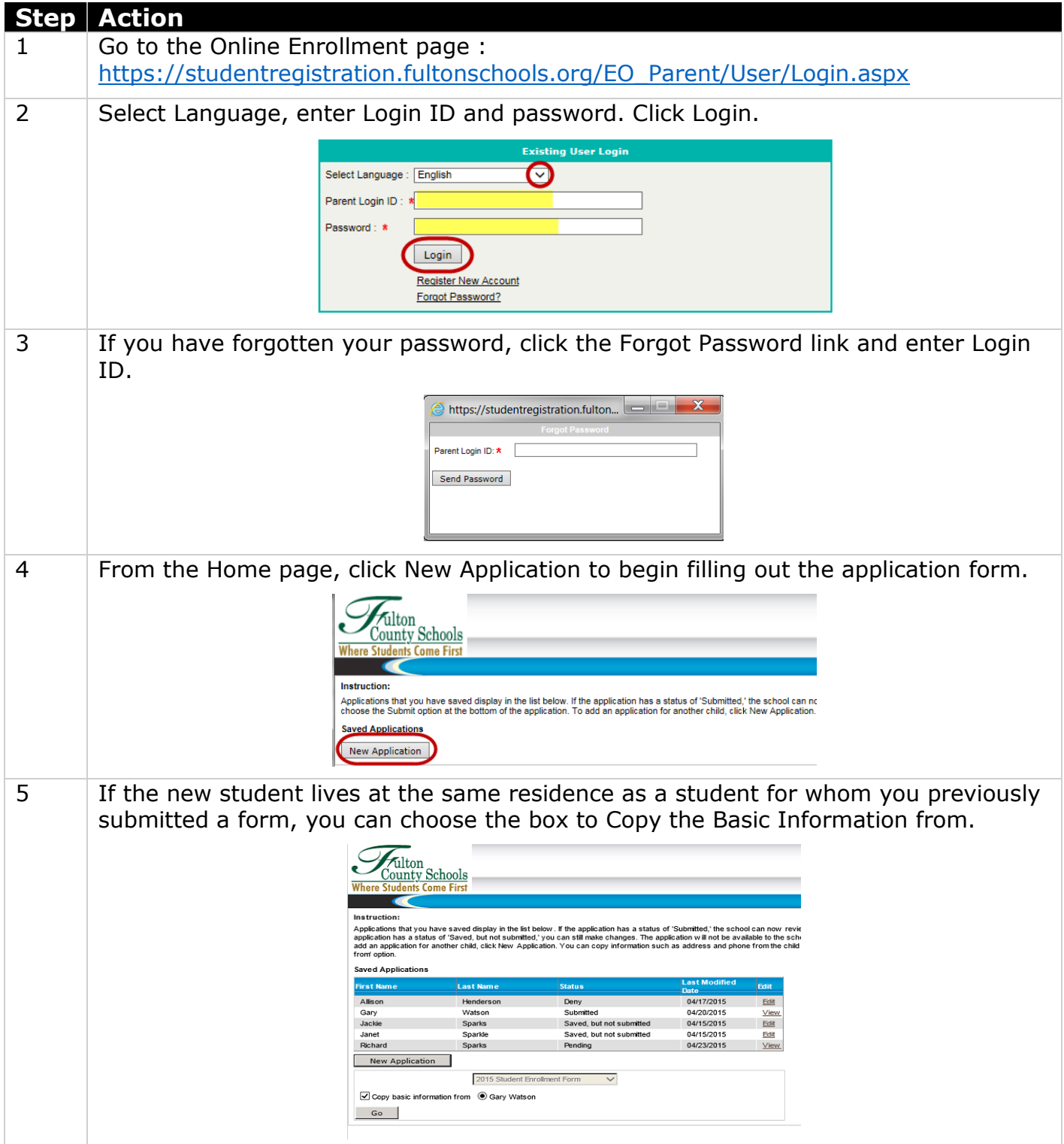

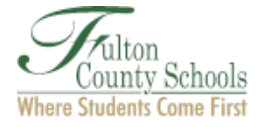

 $\overline{+}$ 

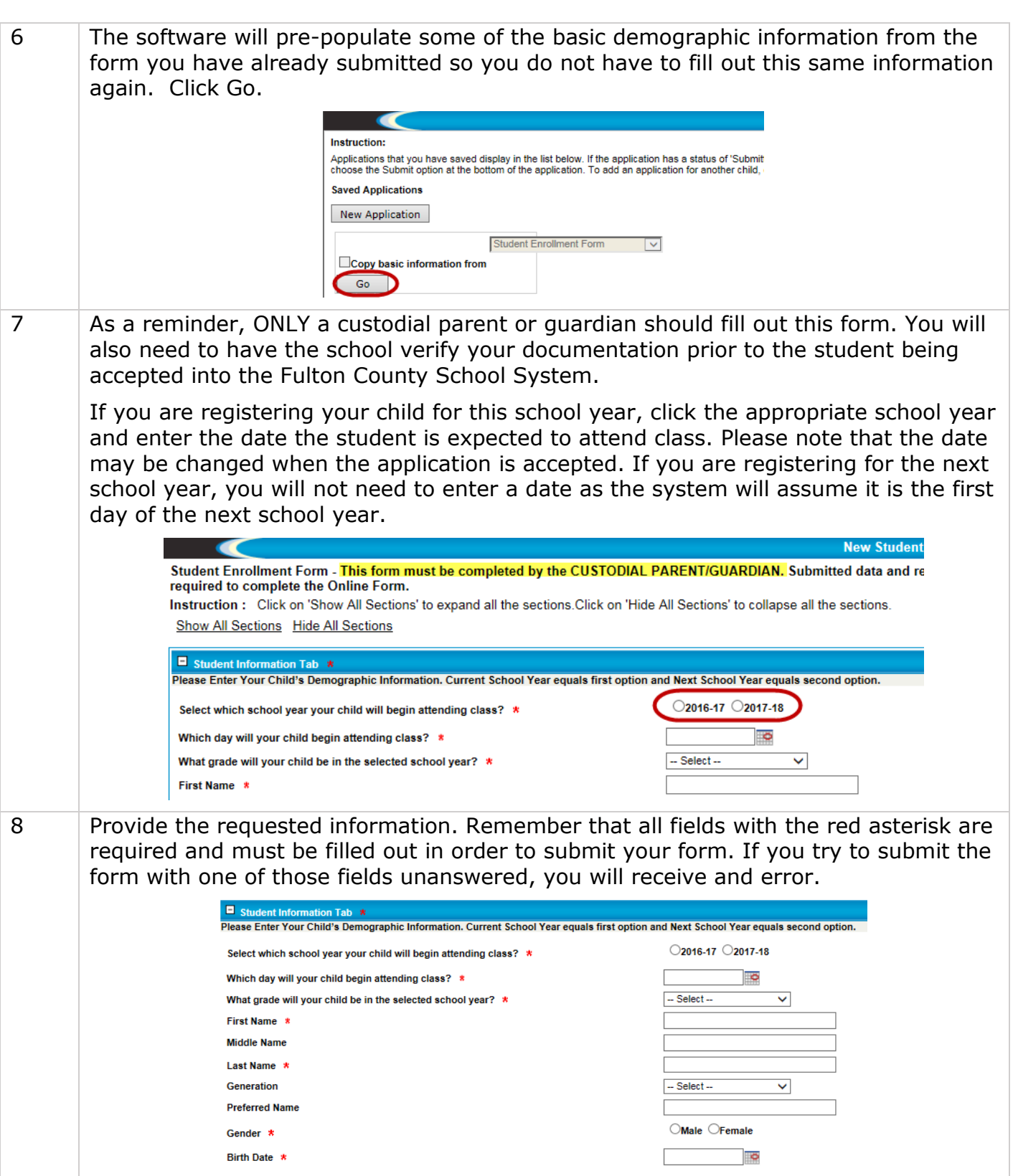

<u> 1980 - Johann Barbara, martxa alemaniar a</u>

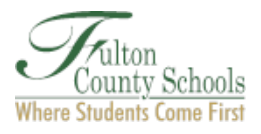

 $\overline{\phantom{0}}$ 

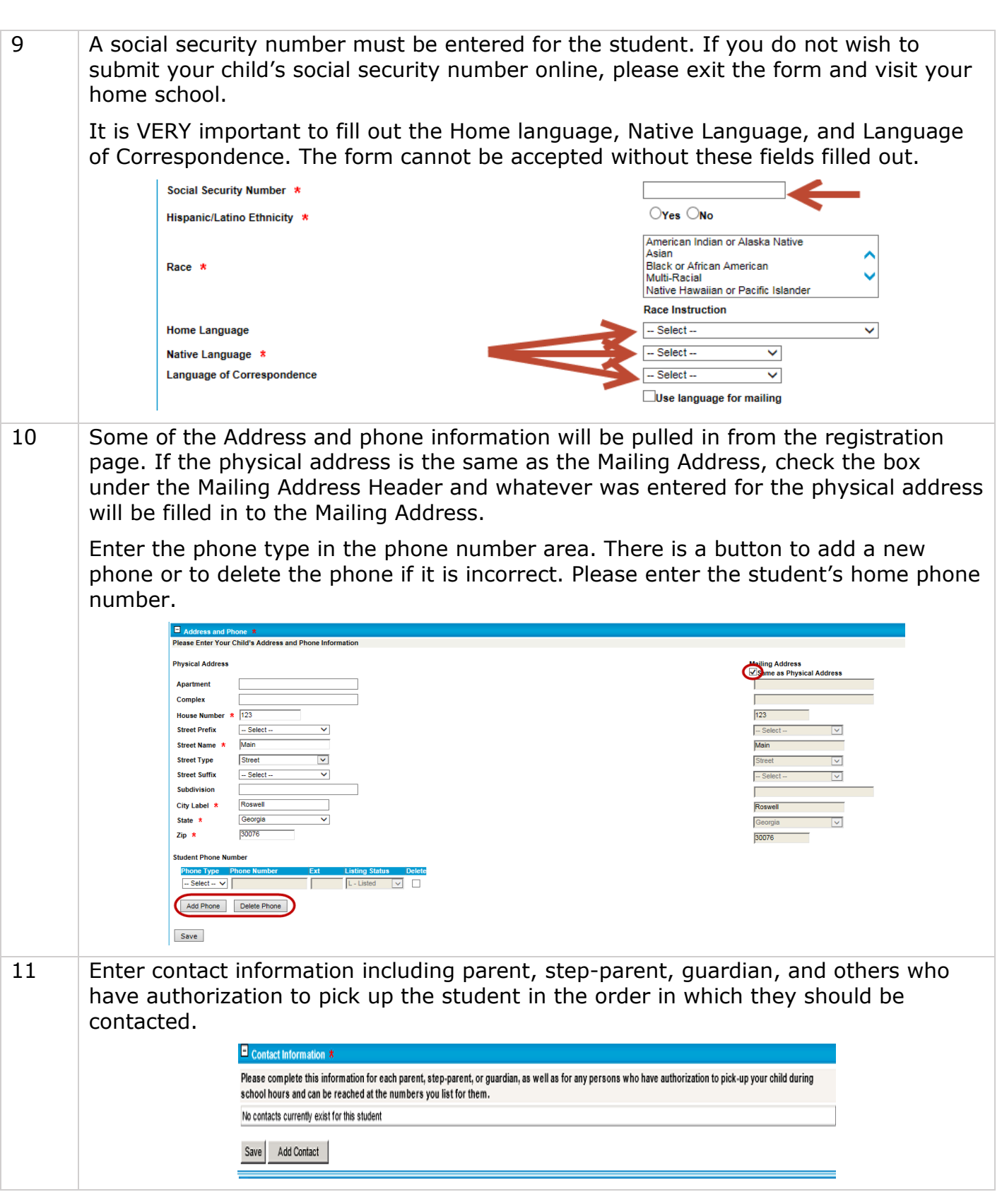

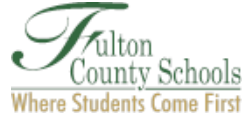

 $\overline{+}$ 

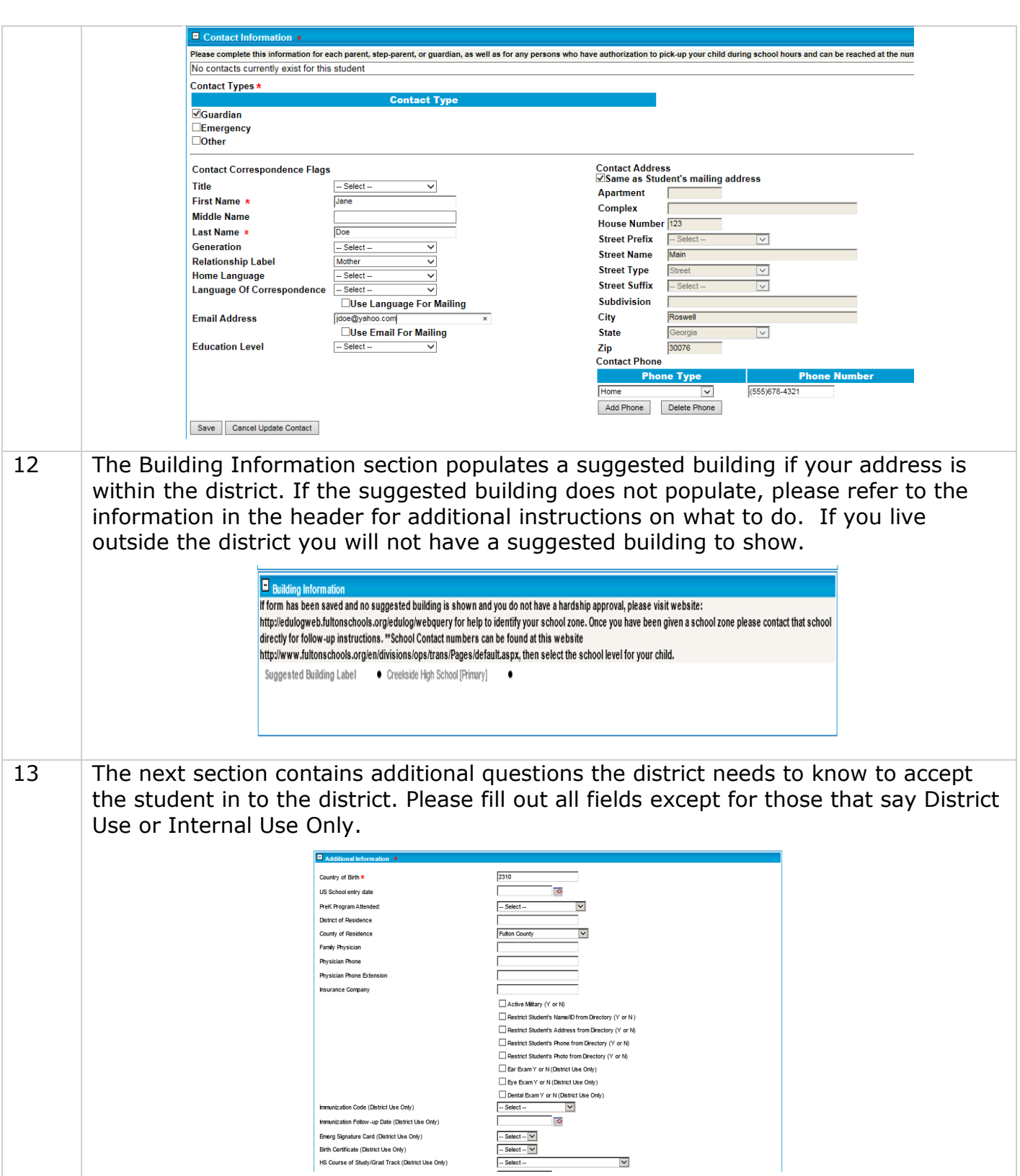

<u> 1989 - Johann Barbara, martxa alemaniar a</u>

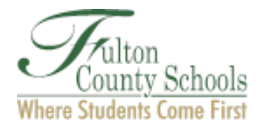

 $\overline{+}$ 

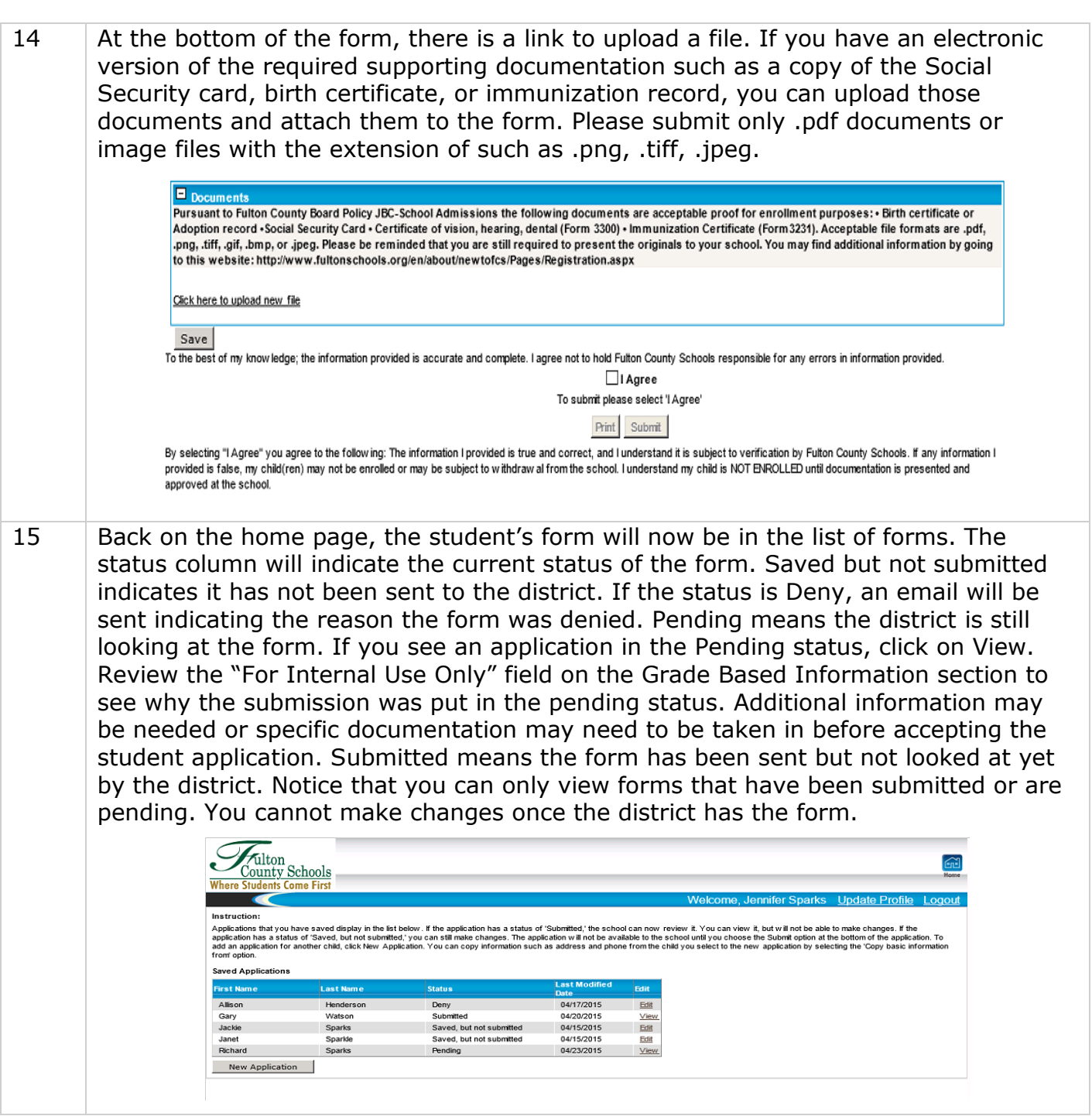

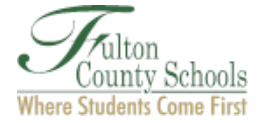

 $\overline{+}$